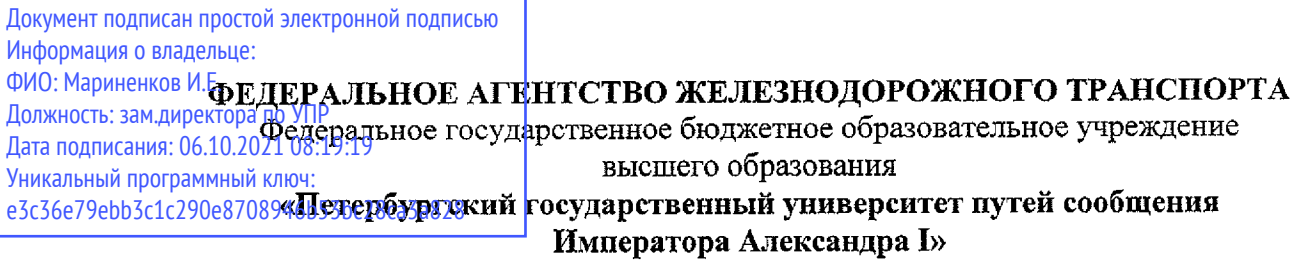

## **(ФГБОУ ВО ПГУПС)**

**Брянский филиал ПГУПС**

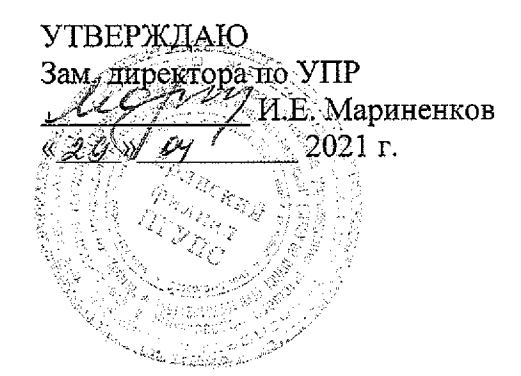

## **РАБОЧАЯ ПРОГРАММА ПРОФЕССИОНАЛЬНОГО МОДУЛЯ**

## **ПМ.01 ПРОВЕДЕНИЕ ГЕОДЕЗИЧЕСКИХ РАБОТ ПРИ ИЗЫСКАНИЯХ ПО РЕКОНСТРУКЦИИ, ПРОЕКТИРОВАНИЮ, СТРОИТЕЛЬСТВУ ЭКСПЛУАТАЦИИ ЖЕЛЕЗНЫХ ДОРОГ**

#### **для специальности**

**08.02.10 Строительство железных дорог, путь путевое хозяйство**

*Квалификация: техник Вид подготовки: базовая Форма обучения: очная Нормативные сроки обучения: 3 года 10 месяцев Начало подготовки: 2021 год*

> Брянск 2021

Рабочая программа профессионального модуля ПМ.01 ПРОВЕДЕНИЕ<br>ЭЛЕЗИЧЕСКИХ РАБОТ ПРИ ИЗЫСКАНИЯХ ПО РЕКОНСТРУКШИИ. ГЕОДЕЗИЧЕСКИХ РАБОТ ПРИ ИЗЫСКАНИЯХ ПО ПРОЕКТИРОВАНИЮ, СТРОИТЕЛЬСТВУ ЭКСПЛУАТАЦИИ ЖЕЛЕЗНЫХ *ДОРОГ* разработана на основе Федерального государственного образовательного стандарта (далее ФГОС) среднего профессионального образования (далее СПО) по специальности *08.02.10 Строительство железных дорог, путь путевое хозяйство* (базовая подготовка), утвержденного приказом Министерства образования науки РФ №1002 от 13.08.2014.

**Организация-разработчик:** Брянский филиал ПГУПС

**Разработчик:** Гуенок Н. А., преподаватель Брянского филиала ПГУПС

#### **Рецензенты:**

Марочкина О.В. -зав. отделением Брянского филиала ПГУПС

Галаева И.А. - начальник технического отдела Брянск — Льговской дистанции пути структурное подразделение Московской дирекции инфраструктуры структурного подразделения центральной дирекции инфраструктуры - филиала ОАО «РЖД».

Одобрено на заседании цикловой комиссии специальных дисциплин

Протокол № 7 от «26 » апреля 2021 г.

Председатель цикловой комиссии ' /Гуенок Н.А./

Рассмотрено на заседании Методического совета

Протокол № 6 от « 29 » апреля 2021 г. Председатель - зам. директора по УПР - Мере Мариненков И.Е./

 $\sim 2.14\,$  km  $^{-1}$ 

 $\omega_{\rm max} \ll \omega$ 

 $\bar{\beta}$ 

**SALE OF THE CONTRACTOR** 

 $\frac{1}{2}$  .

 $\langle \sigma_{\theta} \rangle_{\rm{max}}$ 

# **COДЕРЖАНИЕ**

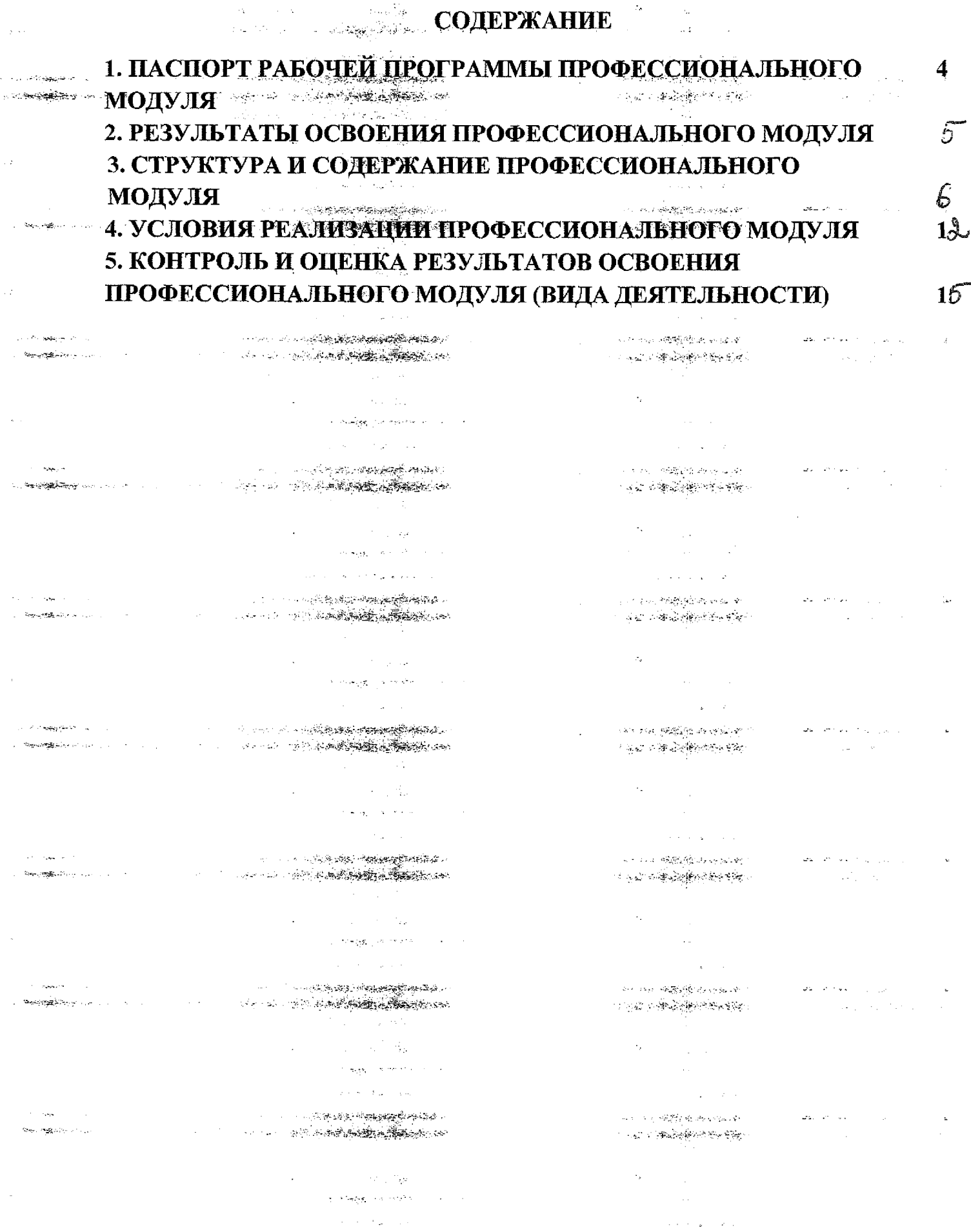

والمجاورين **The Communication of the Communication** 

 $\mathcal{O}(\log\log n)$  ,  $\mathcal{O}(\log n)$ 

> $\sim 10^{11}$  and  $\sim 220$  . The  $\sim$

#### 1. ПАСПОРТ РАБОЧЕЙ ПРОГРАММЫ ПРОФЕССИОНАЛЬНОГО المحارب والمستعمل المحارجين المتوجود المردان

**МОДУЛЯ** A. 2008年5952 世界海岸の中国会

یک ایک <del>بین ایجاد ا</del>یک این ایران

. <del>anistr</del>ici

المهومينين

 $\lambda = \lambda_{\rm 2000}$ 

التاريخ <u>التاريخ الم</u>ارسية

سرجتم والمستعاب مودود

 $\Delta_{\rm{max}}$  .

ا <sub>س</sub>ارنۍ او پوهنونونونونو

**Same** can

بالبيتيه

.<br>בין היה היה היה היה ה-1992 ב-1993 היה ה-1992 היה ה-1992 ה-1992 ה-1992 ה-1992 ה-1992 ה-1992 ה-1992 ה-1992 ה-19<br>ה-1992 ה-1992 ה-1992 ה-1992 ה-1992 ה-1992 ה-1992 ה-1992 ה-1992 ה-1992 ה-1992 ה-1992 ה-1992 ה-1992 ה-1992 ה-19

2016年の実会を探討場ともない

增强度内容学的

 $\label{eq:1} \mathcal{L} \left( \mathbf{v} - \mathbf{v} \right) = \mathbf{v} + \mathbf{v} \left[ \mathbf{v} \frac{\partial \mathbf{u}}{\partial \mathbf{v}} + \frac{\partial \mathbf{v}}{\partial \mathbf{v}} \right] \mathbf{v} \frac{\partial \mathbf{v}}{\partial \mathbf{v}} + \mathbf{v} \frac{\partial \mathbf{v}}{\partial \mathbf{v}} \frac{\partial \mathbf{v}}{\partial \mathbf{v}} + \mathbf{v} \frac{\partial \mathbf{v}}{\partial \mathbf{v}}$ 

ويلو والمعارض ومحدد فيلادح فلأبوار والأوارد والأرادات

#### 1.1. Область применения рабочей программы

A CHANGE PLACEMENTA

Рабочая программа профессионального модуля является частью программы подготовки специалистов среднего звена в соответствии с ФГОС СПО по специальности 08.02.10 Страцтельство железных дорог, путь и путевое хозяйство (базовая подготовка) в части освоения вида профессиональной деятельности (ВПД): ПРОВЕДЕНИЕ ГЕОДЕЗИЧЕСКИХ **ПРИ ИЗЫСКАНИЯХ** РАБОТ  $\Pi$ O РЕКОНСТРУКЦИИ, • ПРОЕКТИРОВАНИЮ, СТРОИТЕЛЬСТВУ И ЭКСПЛУАТАЦИИ ЖЕЛЕЗНЫХ ДОРОГ  $\overline{\mathbf{M}}$ формирования следующих an<br>San India профессиональных компетенций (ПК): ر دی د اموار په کورون مولاد او د د

ПК 1.1. Выполнять различные виды геодезических съемок;

ПК 1.2. Обрабатывать материалы геодезических съемок;

ПК1.3. Производить разбивку на местности элементов железнодорожного пути и искусственных сооружений для строительства железных дорог.

1.2. Цели и задачи профессионального модуля - требования к результатам освоения профессионального модуля

С целью овладения указанным видом профессиональной деятельности и соответствующими профессиональными компетенциями обучающийся в ходе والأسروع ومواجهتهم ومالات وأناد освоения профессионального модуля должен: ( ) ( ) 字是 ( ) ( ) ( ) ( ) (

#### иметь практический опыт:

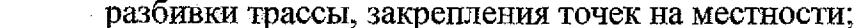

обработки технической документации:

уметь:

- выполнять трассирование по картам, проектировать продольные и поперечные профили, выбирать оптимальный вариант железнодорожной линии:
	- выполнять разбивочные работы, вести геодезический контроль на изысканиях и различных этапах строительства железных дорог;
- A. A. M. A. Marie Marchael знать:
	- устройство и применение геодезических приборов;
	- способы и правила геодезических измерений;  $\overline{\phantom{a}}$
	- правила трассирования и проектирования железных дорог, требования, предъявляемые к ним  $\label{eq:1} \mathcal{L}_{\mathcal{A}} = \left( \partial \mathcal{Q}^{\mathcal{A}} \mathcal{P}^{\mathcal{A}}_{\mathcal{A} \mathcal{A}} \mathcal{Q}^{\mathcal{A}}_{\mathcal{A}} \mathcal{Q}^{\mathcal{A}}_{\mathcal{A}} \mathcal{Q}^{\mathcal{A}}_{\mathcal{A}} \mathcal{Q}^{\mathcal{A}}_{\mathcal{A}} \right)$ (大家的学校编辑) (中国)

**SERVICE STATES SERVICES** 

#### 1.3. Количество часов на освоение рабочей программы профессионального модуля:

Максимальная учебная нагрузка 311 часов, в том числе:

обязательная часть - 207 часов,

вариативная часть - 104 часа.

Увеличение количества часов рабочей программы за счет часов вариативной части направлено на углубление объема знаний по разделам программы.

Всего  $-455$  часов, в том числе

максимальной учебной нагрузки обучающегося - 31 Няков, включая: обязательной аудиторной учебной нагрузки обучающегося - 212 часов; самостоятельной работы обучающегося - 99 часов. учебной практики по модулю - 144 часа.

**The Control of the Control of the Control of Control of Control of Control of Control of Control of Control of** a serie de mois de <del>para partir parti</del>r com-

2000年10月開始中国語 いちかん 無義者 (地元を) pacifications of the

#### производственной практики по модулю - 0 часов.

.<br>Predstaveni pr

Service Services and Service

ل التج*هود الحا*لية؟ s and the management of the second second to the second second to the second second second second second second second second second second second second second second second second second second second second second seco

**Long of the Company of Company** ے۔<br>مداو<del>نہ بھی باہ</del>وں

 $\label{eq:Ric} \mathcal{R} = \mathcal{R} \left( \mathcal{R} \right) \mathcal{R} \left( \mathcal{R} \right) \left( \mathcal{R} \right) \left( \mathcal{R} \right) \left( \mathcal{R} \right) \left( \mathcal{R} \right) \left( \mathcal{R} \right) \left( \mathcal{R} \right) \left( \mathcal{R} \right)$ 

 $\tau_{\rm{max}}$  .

**Record Store County** 

**Contractor** Service State

**Server States Controllers** 

المهود الأمار

#### 2. РЕЗУЛЬТАТЬ ОСВОЕНИЯ ПРОФЕССИОНАЛЬНОГО МОДУЛЯ

人名德尔 网络骆驼科 化硫合金

Результатом освоения рабочей программы профессионального модуля является обучающимися видом деятельности (ВД): ПРОВЕДЕНИЕ овладение ГЕОДЕЗИЧЕСКИХ РАБОТ ПРИ ИЗЫСКАНИЯХ ПО РЕКОНСТРУКЦИИ, ПРОЕКТИРОВАНИЮ, СТРОИТЕЛЬСТВУ И ЭКСПЛУАТАЦИИ ЖЕЛЕЗНЫХ ДОРОГ, в том числе профессиональными (ПК) и общими (ОК) компетенциями:

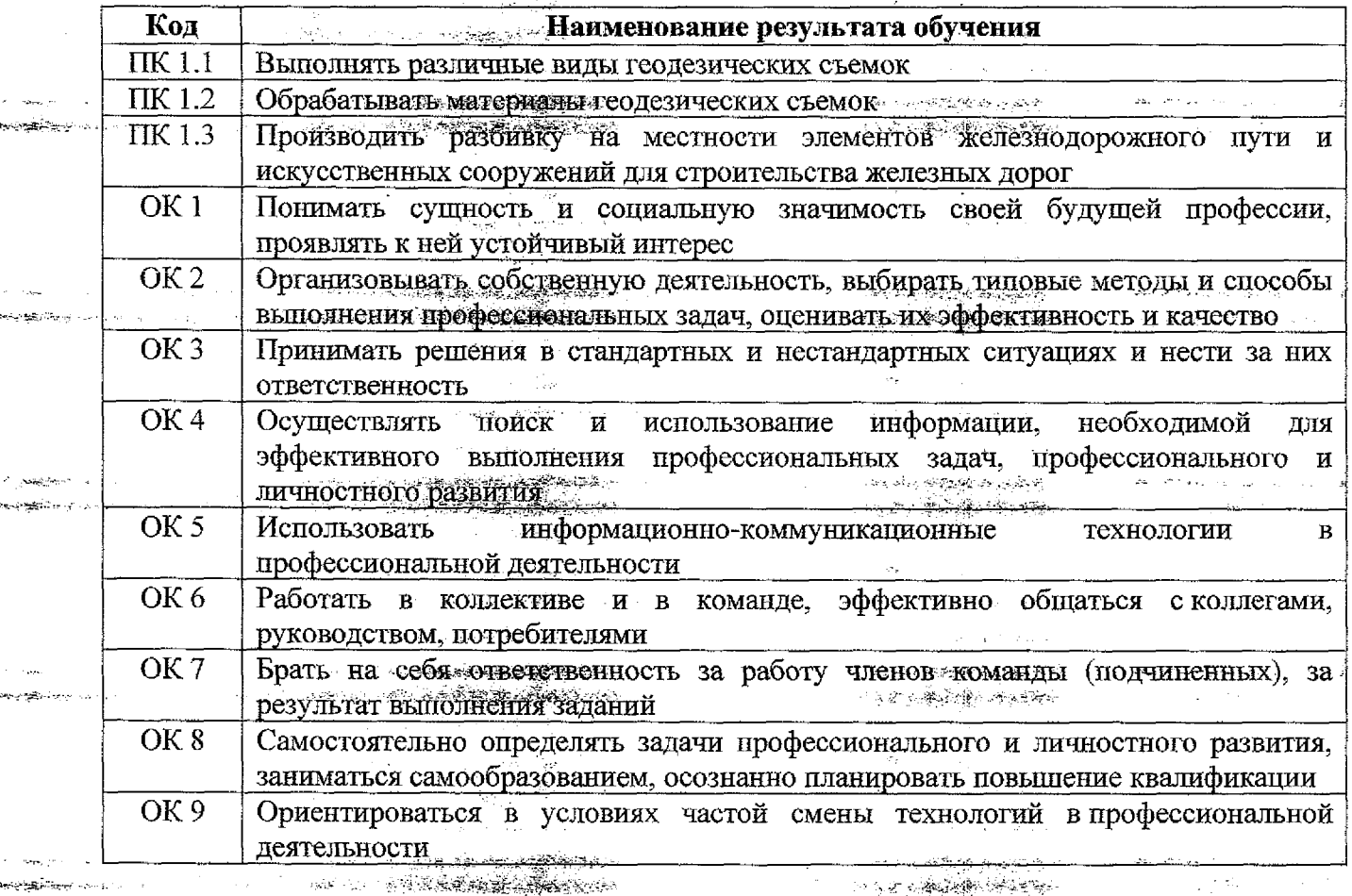

 $\label{eq:1.1} \mathcal{L}^{\mu\nu} = \mathcal{L}^{\mu\nu} = \mathcal$  $\langle \mathcal{P}_\mathbf{z} \rangle$  ,  $\langle \mathcal{Q}_\mathbf{z} \rangle$ المستور الأقلاب

> **Carl Barriston** ිම වන සිද්ධියුද්ධිය ලබාදීම a salah salah dianggal di kacamatan di kacamatan di kacamatan di kacamatan di kacamatan di kacamatan di kacamatan di kacamatan di kacamatan di kacamatan di kacamatan di kacamatan di kacamatan di kacamatan di kacamatan di k

 $\sim 10^{11}$  m  $^{-1}$  $\sim$   $\mu$  $\label{eq:4} \begin{split} \mathcal{L}^{(1)}(0) &\leq \mathcal{L}^{(1)}(0) + \mathcal{L}^{(2)}(0) + \frac{1}{2} \sum_{i=1}^{n-1} \sum_{j=1}^{n-1} \sum_{j=1}^{n-1} \sum_{j=1}^{n-1} \sum_{j=1}^{n-1} \sum_{j=1}^{n-1} \sum_{j=1}^{n-1} \sum_{j=1}^{n-1} \sum_{j=1}^{n-1} \sum_{j=1}^{n-1} \sum_{j=1}^{n-1} \sum_{j=1}^{n-1} \sum_{j=1}^{n-1}$ سوادي والمحافون والمعارض والمستحدث والمستندر

 $\sigma_{\rm C} = 1/\omega$  $\sim$ 

 $\label{eq:4} \begin{split} \mathcal{L}_{\mathcal{M}}(\mathbf{x}_1,\mathbf{y}_2) &= \mathcal{L}_{\mathcal{M}}(\mathbf{x}_1,\mathbf{y}_2) + \mathcal{L}_{\mathcal{M}}(\mathbf{x}_2,\mathbf{y}_2) + \mathcal{L}_{\mathcal{M}}(\mathbf{x}_1,\mathbf{y}_2) + \mathcal{L}_{\mathcal{M}}(\mathbf{x}_2,\mathbf{y}_2) + \mathcal{L}_{\mathcal{M}}(\mathbf{x}_1,\mathbf{y}_2) \end{split}$ 11 年初 の本 海岸の 2分を出版し

لكي الراكب والمواريع والمعاجم المصاري  $\label{eq:2.1} \mathcal{L}_{\mathcal{A}}(\mathcal{L}_{\mathcal{A}}) = \mathcal{L}_{\mathcal{A}}(\mathcal{A}) = \mathcal{L}_{\mathcal{A}}(\mathcal{L}_{\mathcal{A}})$ 

 $\label{eq:3} \mathbb{E}\left[\left\langle \mathcal{L}\Phi_{\theta}\left(\mathcal{L}^{\mathbf{N}}\right)^{\frac{1}{2}}\mathcal{L}\Phi_{\theta}\left(\mathcal{L}^{\mathbf{N}}\right)\right\rangle _{0}\right] \leq \mathbb{E}\left[\left\langle \mathcal{L}^{\mathbf{N}}\left(\mathcal{L}^{\mathbf{N}}\right)\right\rangle _{0}\right] \leq \mathbb{E}\left[\mathcal{L}^{\mathbf{N}}\left(\mathcal{L}^{\mathbf{N}}\right)\right] \leq \mathbb{E}\left[\mathcal{L}^{\mathbf{N}}\left(\mathcal{L}^{\$ 

 $\sim 10^{11}$  km s  $^{-1}$  .

 $\begin{array}{c} \left\langle \frac{1}{\sqrt{2}}\right\rangle \left\langle \frac{1}{\sqrt{2}}\right\rangle \left\langle \frac{1}{\sqrt{2}}\right\rangle \left\langle \frac{1}{\sqrt{2}}\right\rangle \left\langle \frac{1}{\sqrt{2}}\right\rangle \left\langle \frac{1}{\sqrt{2}}\right\rangle \left\langle \frac{1}{\sqrt{2}}\right\rangle \left\langle \frac{1}{\sqrt{2}}\right\rangle \left\langle \frac{1}{\sqrt{2}}\right\rangle \left\langle \frac{1}{\sqrt{2}}\right\rangle \left\langle \frac{1}{\sqrt{2}}\right\rangle \left\langle \frac{1}{\sqrt{2}}\$ 

and the state of the state of the state of the state of the state of the state of the state of the state of the

 $\label{eq:2} \mathcal{L}(\mathcal{F}) = \mathcal{L}_{\mathcal{L} \mathcal{L}}(\mathcal{L}_{\mathcal{M}})$ 

الولو لأقرأوا المتولين

and the company of the state of the state of the company of the state of the state of the state of the state of the state of the state of the state of the state of the state of the state of the state of the state of the st

 $\Delta \sim 10^{-10}$ 

المداما وأوقعها وميدان

 $\sim 10^{11}$ 

 $\label{eq:1} \hat{\gamma}^{(1)} = \hat{\gamma}^{(1)} = \hat{\gamma}^{(2)} \hat{\gamma}^{(3)} \hat{\gamma}^{(4)} = \hat{\gamma}^{(1)} \hat{\gamma}^{(1)} \hat{\gamma}^{(1)} \hat{\gamma}^{(1)} = \hat{\gamma}^{(1)} \hat{\gamma}^{(1)}$ 

**Controller**  $\label{eq:1} \mathcal{L}_{\mathcal{A}} = \mathcal{L}_{\mathcal{A}} \left( \mathcal{L}_{\mathcal{A}} \right) + \mathcal{L}_{\mathcal{A}} \left( \mathcal{L}_{\mathcal{A}} \right) + \mathcal{L}_{\mathcal{A}} \left( \mathcal{L}_{\mathcal{A}} \right) = \mathcal{L}_{\mathcal{A}} \left( \mathcal{L}_{\mathcal{A}} \right)$ 

الفادو كالتواف الماديني

 $\Delta$  and  $\Delta$  and  $\Delta$ 

المستنب المتحر تعطيهن الخطوون

· 東京大学大学の大学大学の

**SALES AND ASSESSED AND STATES OF STATES** 

and the same of the second state of the second state of the second state of the second state of the second state of the second state of the second state of the second state of the second state of the second state of the se

فالأستراث

# 3. СТРУКТУРА И СОДЕРЖАНИЕ ПРОФЕССИОНАЛЬНОГО МОДУЛЯ<br>3.1. Тематический план профессионального модуля

।<br>अक्तू<del>ल अक्</del>तिब्दुल अक्तूल पा

 $\phi$  and  $\phi$  and  $\phi$  and  $\hat{\mathcal{L}}$  , we can

 $\sim 10^{-1}$ 

 $\mathcal{L}$ 

 $\label{eq:3} \begin{split} \mathbb{E}[\mathcal{C}(\cdot,\cdot)] \leq \mathbb{E}[\mathcal{C}(\cdot,\cdot)] \leq \mathbb{E}[\mathcal{C}(\cdot,\cdot)] \leq \mathbb{E}[\mathcal{C}(\cdot,\cdot)] \leq \mathbb{E}[\mathcal{C}(\cdot,\cdot)] \leq \mathbb{E}[\mathcal{C}(\cdot,\cdot)] \leq \mathbb{E}[\mathcal{C}(\cdot,\cdot)] \leq \mathbb{E}[\mathcal{C}(\cdot,\cdot)] \leq \mathbb{E}[\mathcal{C}(\cdot,\cdot)] \leq \mathbb{E}[\mathcal{C}(\cdot,\cdot)] \leq \mathbb{E}[\math$ 

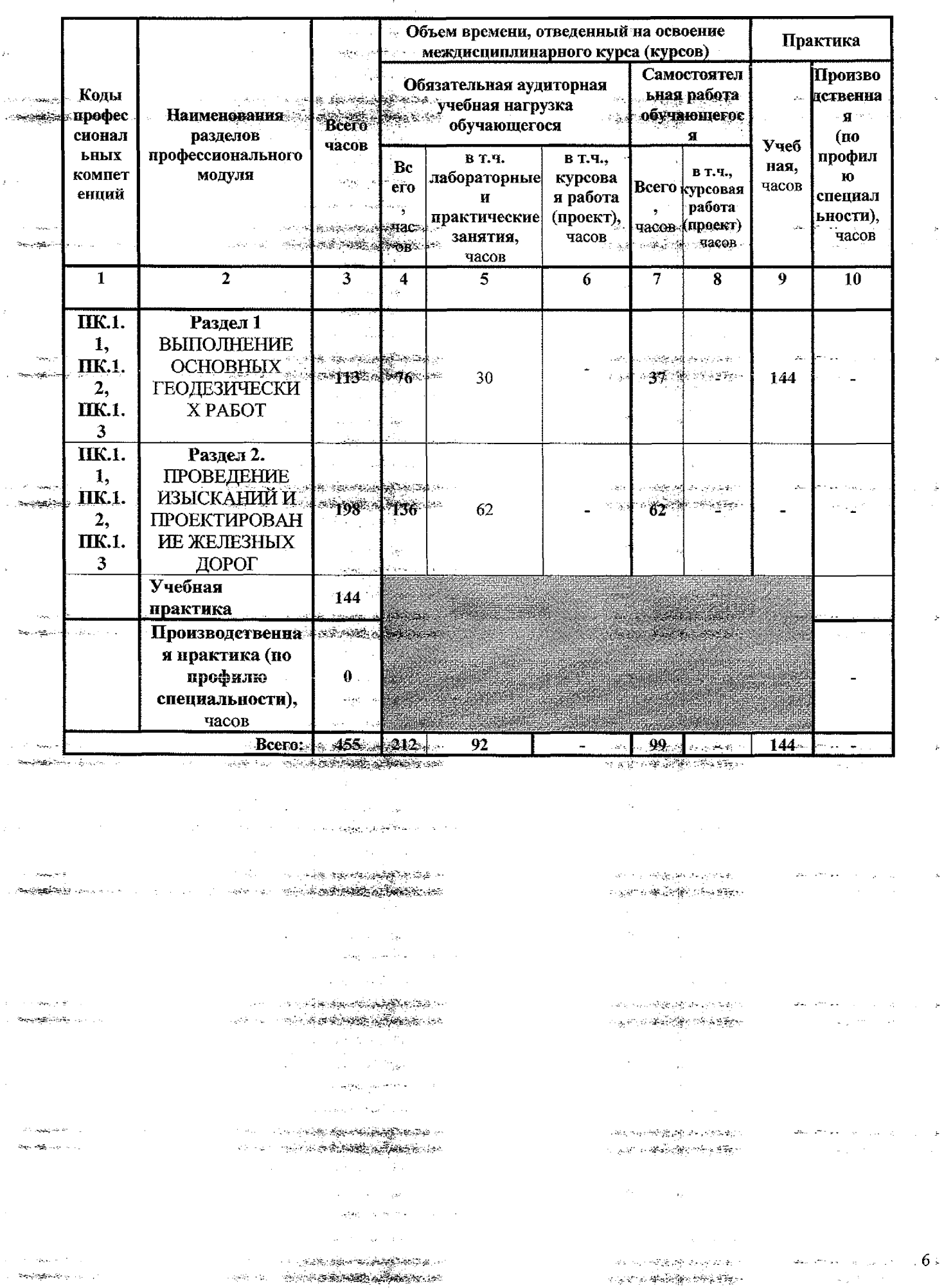

## 3.2. Содержание обучения по профессиональному модулю

 $\begin{array}{c} \mathcal{S}_{\mathcal{A}}^{\mathcal{A}} & \mathcal{S}_{\mathcal{A}}^{\mathcal{A}} \\ \mathcal{S}_{\mathcal{A}}^{\mathcal{A}} & \mathcal{S}_{\mathcal{A}}^{\mathcal{A}} \\ \mathcal{S}_{\mathcal{A}}^{\mathcal{A}} & \mathcal{S}_{\mathcal{A}}^{\mathcal{A}} \end{array} \end{array}$ 

**を使わせる** 

1

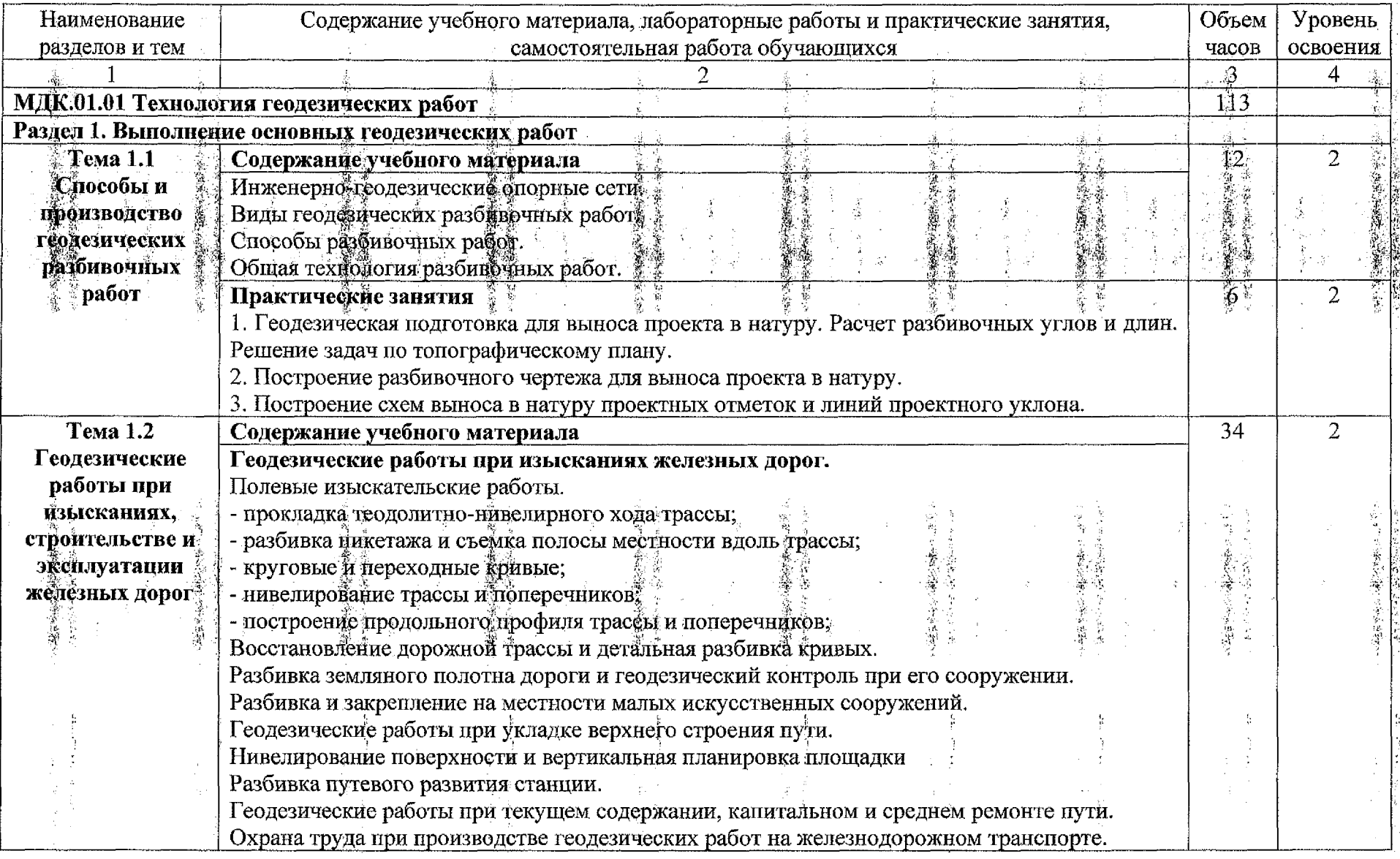

**不可以不可能的 人名英格兰人姓氏法国家的变体** 

 $\frac{1}{2}$ 

「大学の人気のある」

等等量

"美好"

大学生の こうしょう

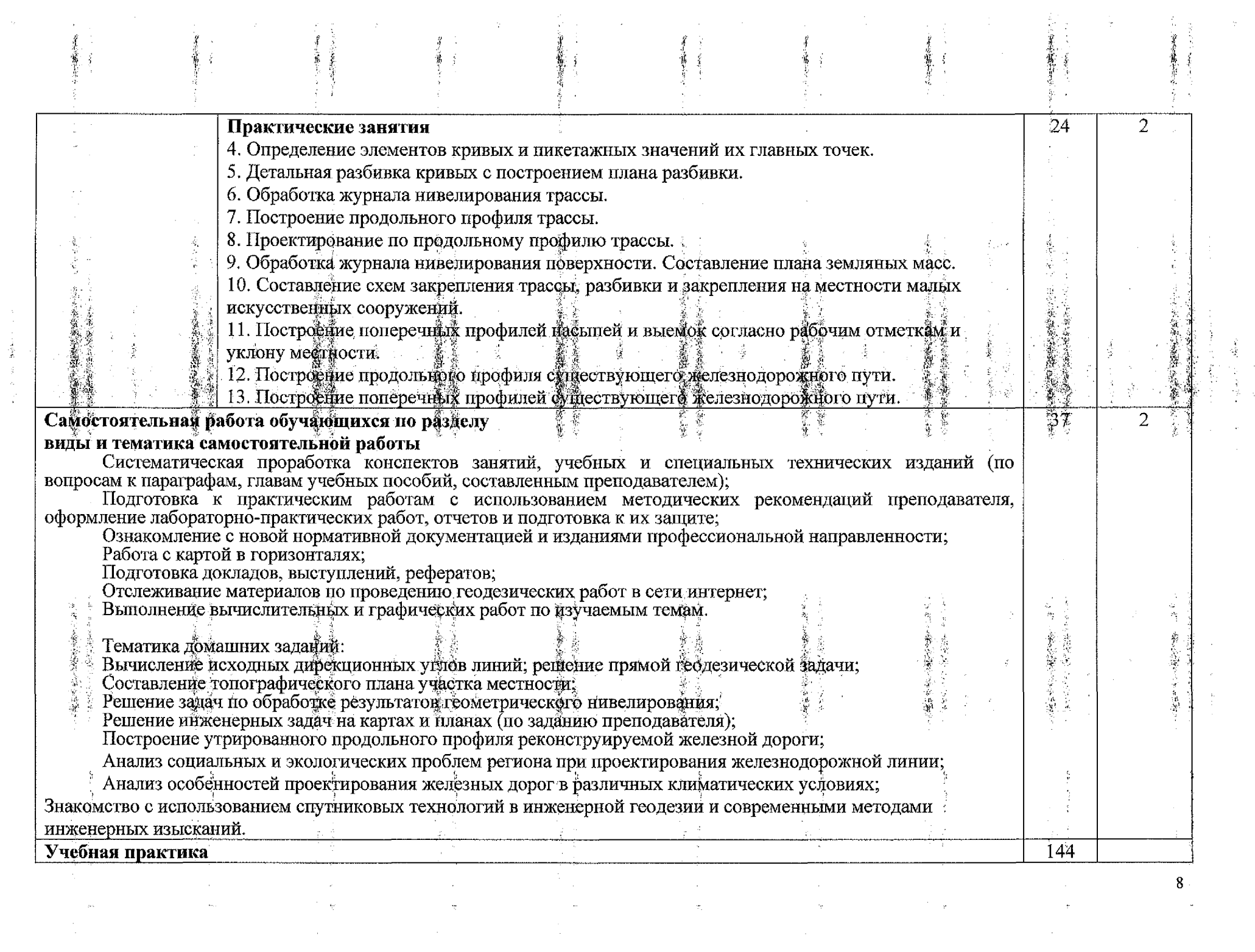

 $\label{eq:2} \mathcal{L} = \frac{1}{2} \sum_{i=1}^n \mathbf{E} \left[ \mathbf{E} \left[ \mathbf{E} \left( \mathbf{E} \right) \right] \mathbf{E} \left( \mathbf{E} \right) \right] \mathbf{E} \left( \mathbf{E} \right) \mathbf{E} \left( \mathbf{E} \right)$ 

 $\frac{d^2}{dt^2} = \frac{1}{2\pi} \frac{d^2}{dt^2} = \frac{1}{2\pi} \frac{d^2}{dt^2} = \frac{1}{2\pi} \frac{d^2}{dt^2} = \frac{1}{2\pi} \frac{d^2}{dt^2} = \frac{1}{2\pi} \frac{d^2}{dt^2} = \frac{1}{2\pi} \frac{d^2}{dt^2} = \frac{1}{2\pi} \frac{d^2}{dt^2} = \frac{1}{2\pi} \frac{d^2}{dt^2} = \frac{1}{2\pi} \frac{d^2}{dt^2} = \frac{1}{2\pi} \frac{d^2}{dt^2$ 

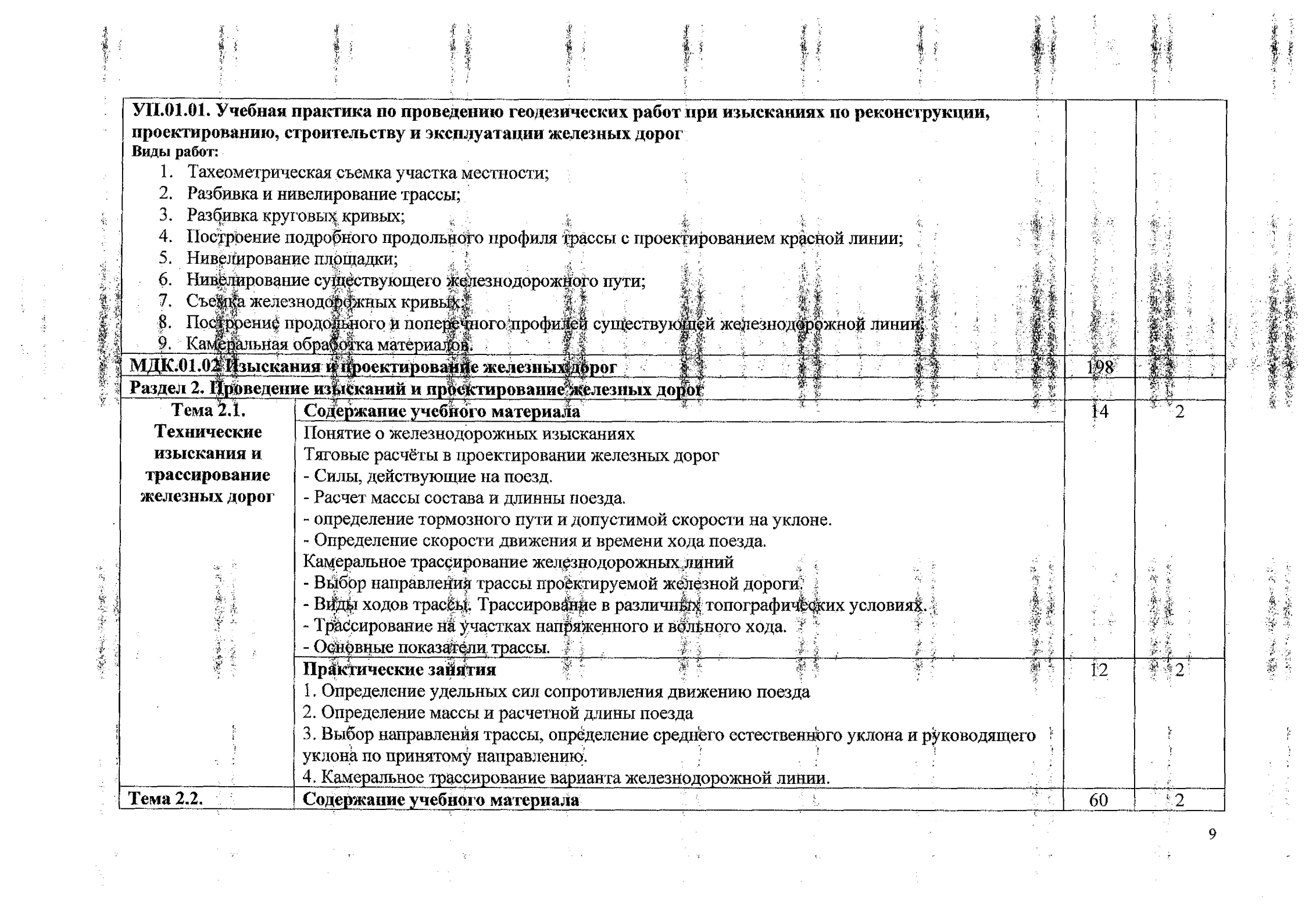

 $\ddot{\mathbf{v}}$ 

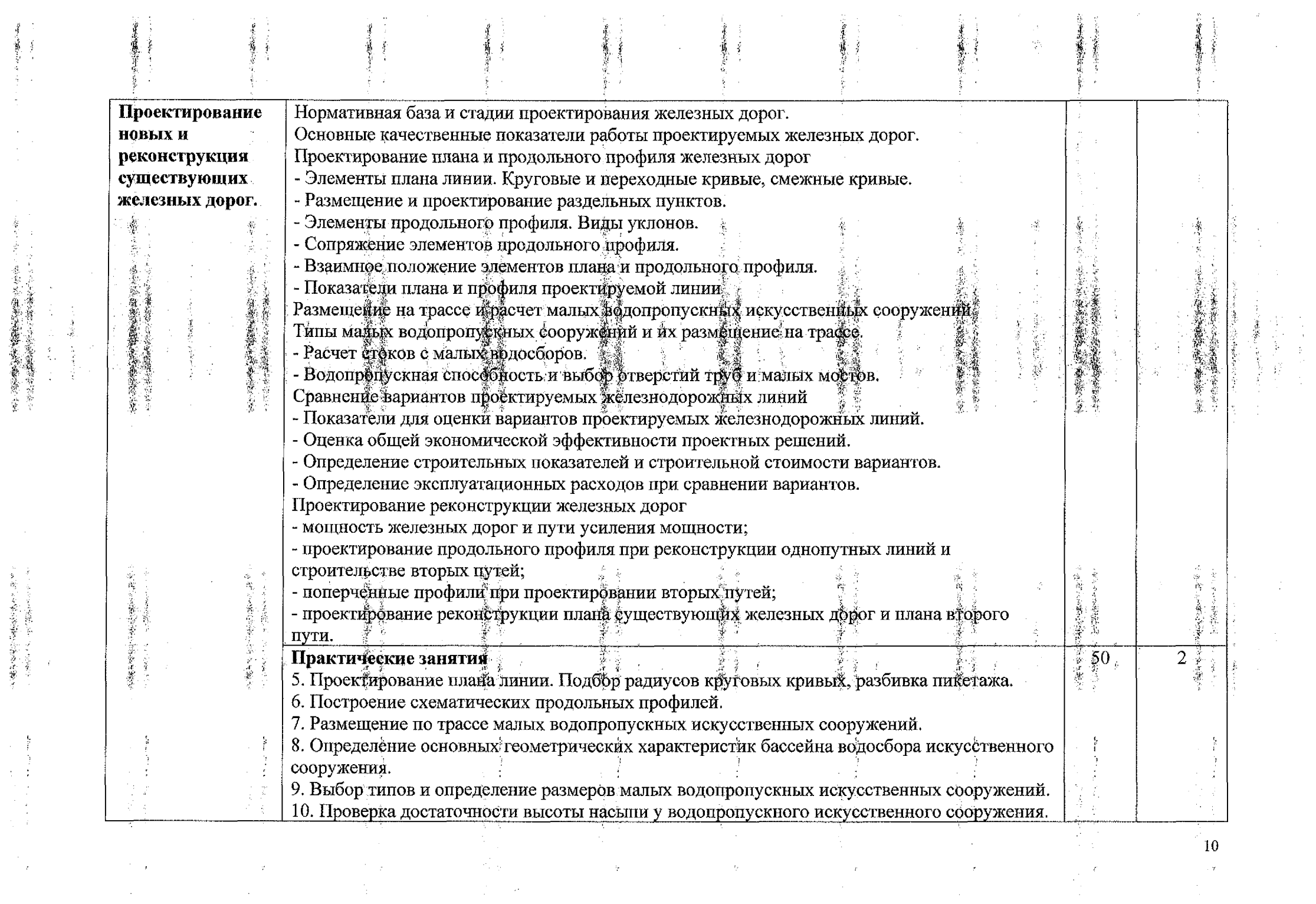

 $\label{eq:1} \frac{d\mu}{dt} = \frac{d\mu}{dt}$ 

 $\label{eq:2.1} \begin{split} \mathbf{P}^{(1)}_{\text{max}}(\mathbf{P}^{(1)}) = \mathbf{P}^{(1)}_{\text{max}}(\mathbf{P}^{(1)}) \end{split}$ 

a sa mga kalawang mga kalawang mga kalawang mga kalawang mga kalawang mga kalawang mga kalawang mga kalawang m<br>Mga kalawang mga kalawang mga kalawang mga kalawang mga kalawang mga kalawang mga kalawang mga kalawang mga ka

 $\label{eq:2.1} \frac{d^2\Phi}{d\theta^2} \frac{d^2\Phi}{d\theta^2} \frac{d\Phi}{d\theta^2} \frac{d\Phi}{d\theta^2} \frac{d\Phi}{d\theta^2} \frac{d\Phi}{d\theta^2} \frac{d\Phi}{d\theta^2} \frac{d\Phi}{d\theta^2} \frac{d\Phi}{d\theta^2} \frac{d\Phi}{d\theta^2} \frac{d\Phi}{d\theta^2} \frac{d\Phi}{d\theta} \frac{d\Phi}{d\theta} \frac{d\Phi}{d\theta} \frac{d\Phi}{d\theta} \frac{d\Phi}{d\theta} \frac{d\Phi}{d\$ 

- 新聞が安全を審査する場合、

 $\label{eq:2} \frac{1}{\sqrt{2}}\frac{d\phi}{d\phi}$ 

 $\frac{1}{\sqrt{2}}\frac{d\mathbf{r}}{d\mathbf{r}}\frac{\partial\mathbf{r}}{\partial\mathbf{r}}$ 

 $\label{eq:2} \begin{array}{l} \mathcal{L}_{\mathcal{A}}(\mathcal{G}) \\ \mathcal{L}_{\mathcal{A}}(\mathcal{G}) \end{array}$ 

 $\begin{aligned} \frac{d}{dt} & = \frac{1}{2} \left( \frac{d}{dt} \right) \frac{d}{dt} \end{aligned}$ 

 $\label{eq:2} \begin{array}{c} \mathbb{E}\left[\frac{1}{\sqrt{2}}\right] \leq C_1,\\ \mathbb{E}\left[\frac{1}{\sqrt{2}}\right] \leq C_1. \end{array}$ 

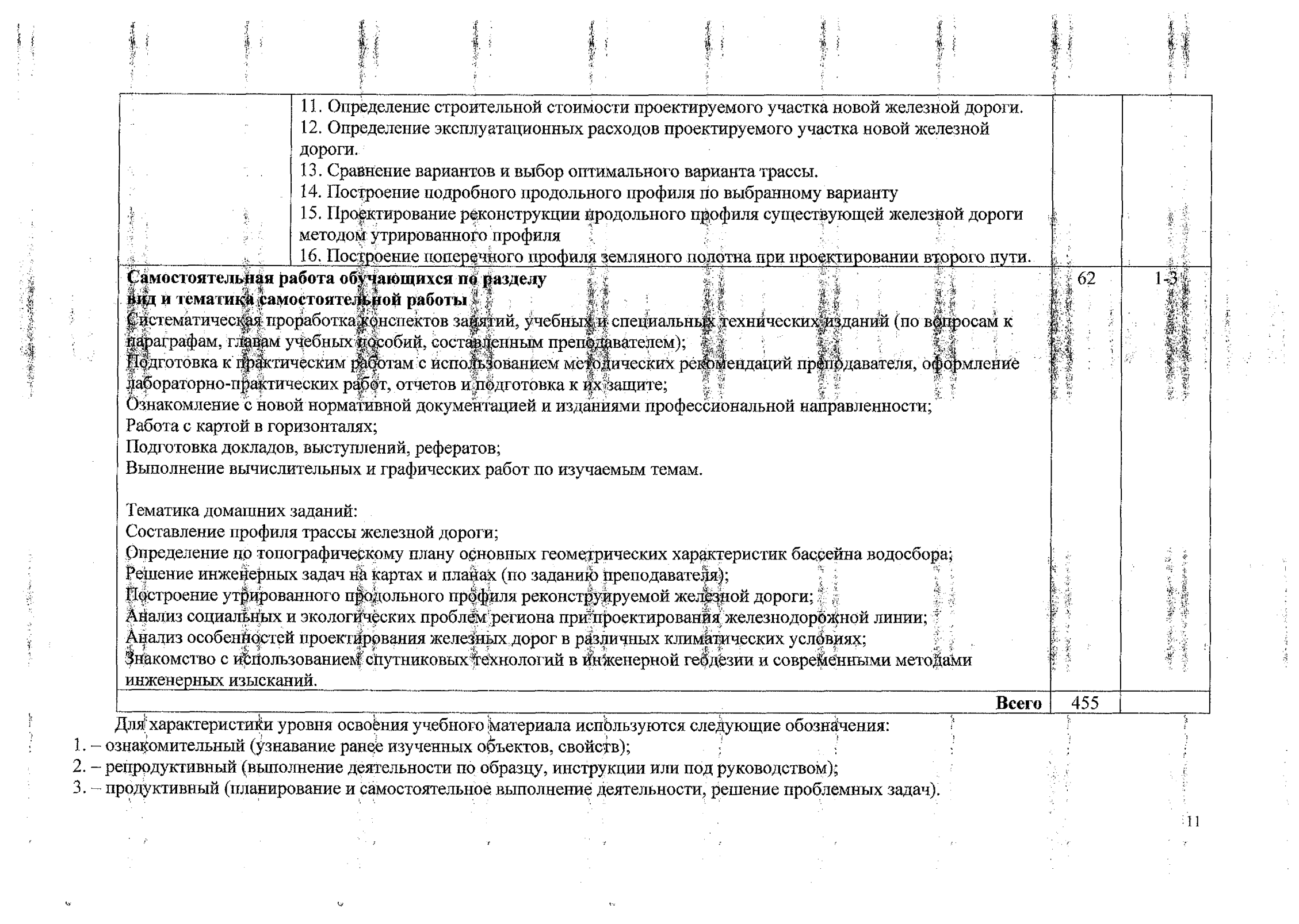

 $\mathbf{Q}$ 

## **4. УСЛОВИЯ РЕАЛИЗАЦИИ ПРОФЕССИОНАЛЬНОГО МОДУЛЯ**

## **4.1 Материально-техническое обеспечение**

Реализация рабочей программы профессионального модуля требует наличия: учебного кабинета *ГЕОДЕЗИИ;*

учебного кабинета *ИЗЫСКАНИЙ ПРОЕКТИРОВАНИЯЖЕЛЕЗНЫХДОРОГ;* полигона *ТЕХНИЧЕСКОЙ ЭКСПЛУАТАЦИИ РЕМОНТА ПУТИ*

*Оборудование кабинетов, лаборатории полигона:*

Оборудование кабинета Геодезии:

- посадочные места по количеству обучающихся;

- рабочее место преподавателя;

- плакаты: масштабы топографических карт планов, учебная топографическая карта, условные знаки топографических карт; решение задач на карте с горизонталями, геодезические знаки, измерение расстояний нитяным дальномером, измерение углов на местности, подготовка теодолита к работе; поверки и юстировки теодолита, измерение горизонтальных углов и углов наклона, техническое нивелирование, поверки и юстировки нивелиров;

*- геодезические приборы измерительные средства:*

Тахеометр - 1 шт.; Нивелир С - 410 - 5 шт. Теодолит 4Т 30П - 5 шт. Нивелирная рейка -4 шт. Лазерный дальномер. Вешки металлические-4 шт. Калькулятор - 10 шт.;

Молоток  $-1$  шт.; Рулетка металлическая  $-4$  шт.; Транспортир  $-2$  шт.; Штатив  $-5$  шт.; Штатив S6-2 алюминиевый - 4 шт.; Штатив ШР-140 - 1шт.; буссоль на теодолит - 1шт.; полярный, топор.

Набор плакатов полном объеме по технологии геодезических работ.

Оборудование учебного кабинета *ИЗЫСКАНИЙ ПРОЕКТИРОВАНИЯ ЖЕЛЕЗНЫХ ДОРОГ* рабочих мест:

- посадочные места по количеству обучающихся рабочее место преподавателя: **Технические средства обучения:**
- учебно-методический комплекс;
- мобильный мультимедийный комплект (персональный компьютер, принтер.

Мультимедийный видеопроектор, экран.)

## Плакаты:

- Условные обозначения на продольных профилях;
- Тяговые расчеты проектировании железных дорог,
- Сравнение вариантов трассы,
- Продольные профиля.
- Альбомы:
- Основы изысканий проектирования железных дорог (23 шт.)
	- Топографические карты.

## **Оборудование полигона** *ТЕХНИЧЕСКОЙЭКСПЛУАТАЦИИ РЕМОНТА ПУТИ:*

Два параллельных железнодорожных пути длиной 103 м, междупутье 4,3 м, рельсы типов Р65 и Р50, железнодорожный путь смонтирован на железобетонных шпалах со скреплением КБ уложен на цебеночном основании толщиной под шпалой 40 см и песчаной подушкой 20 см. С обеих сторон. железнодорожный путь оборудован путевыми рельсовыми упорами. Ширина колеи железнодорожный утей и стрелочных переводов – 1520 мм, с допуском по сужению – 4 мм, по уширению + 8 мм. Участок ути электрифицирован оборудован электроблокировкой.

Стрелочный одиночный съезд между двумя параллельными путями смонтирован из стрелочных ереводов типа Р50 марки 1/11 на деревянных шпалах и брусьях на щебеночном основании и песчаной :одушке. Стрелочный перевод №1 оборудован устройством электрообогрева от снежных заносов зимний ериод. Стрелочный перевод №2 оборудован устройством пневматической очистки и устройством мланговой очистки. Сжатый воздух под давлением 6 кгс/см<sup>2</sup> поступает от компрессора

2П-5ОО электропоезда ЭР-9П устройствам очистки через магистраль. Изолирующие стыки выполнены з объемлющих накладок на железнодорожных путях из рельсов типа Р65 и из двухголовых накладок на

рельсах типа Р50, четыре изолирующих стыка - негабаритные, вследствие установки на железнодорожных путях головного моторного вагонов электропоезда пассажирского вагона.

Железнодорожный переезд устроен через два пути с железобетонными плитами между ж.д. путями в соответствии с требованиями. Ширина проезжей части  $-6$  метров. Оборудован пост переезда автоматическим шлагбаумом.

Установлены приборы устройства безопасности. Приспособление для обнаружения нижней негабаритности в поезде на переезде, отбойный брус на стрелочном переводе и приборы УКСПС.

При проведении практических занятий с использованием компьютерной техники занятия проводятся кабинете *ИЗЫСКАНИЙ ПРОЕКТИРОВАНИЯЖЕЛЕЗНЫХДОРОГ*

## **4.2. Информационное обеспечение обучения**

Перечень рекомендуемой учебной литературы, информационных ресурсов сети Интернет. Основная учебная литература:

1. Гундарев Е.В. Строительство и реконструкция железных дорог. Раздел 1. Участие в проектировании, строительстве и реконструкции железных дорог : учебное пособие — Москва: ФГБУ ДПО «Учебно-методический центр по образованию на железнодорожном транспорте», 2021. — 152 с. УМЦ ЖДТ: Режим доступа: URL: [http://umczdt.ru/books/35/25](http://umczdt.ru/books/35/251712/)1712/.

**2.** Макаров, К. Н. Инженерная геодезия: учебник для среднего профессионального образования / К. Н. Макаров. — 2-е изд., испр. и доп. — Москва : Издательство Юрайт, 2021. — 243 с. Текст электронный: [https://urait.ru/bcode/47](https://urait.ru/bcode/471391)1391

3. Кантор И.И. Основы изысканий проектирования железных дорог: Учебник для колледжей техникумов ж. -д. транспорта. Стереотипное издание. -М.: Альянс, 2020.-312с.

4. Проектирование реконструкции железных дорог: учебное пособие / О. В. Подвербная, В. В. Четвертнова, О. А. Гнездилова, В. А. Подвербный; под редакцией В. А. Подвербного, И. В. Благоразумова. — Иркутск : ИрГУПС, 2019. — 340 с. Лань: электронно-библиотечная система. — URL: <https://e.lanbook.com/book/157875>

**5.** Дьяков, Б.Н. Геодезия [Электронный ресурс] : учебник / Б.Н. Дьяков. — Электрон, дан. — Санкт-Петербург: Лань, 2019. — 416 с. — Режим доступа: https://e.lanbook.com/book/111205. — Загл. экрана.

Дополнительная учебная литература: .

1 . А.А. Табаков.Геодезия: учеб, пособие. — М.: ФГБУ ДПО «Учебно-методический центр по образованию на железнодорожном транспорте», 2020. — 140 с. - Режим доступа: <http://umczdt.ru/books/35/242192/> -

<sup>2</sup> .Абраров Р.Г., Добрынина Н.В. Реконструкция железнодорожного пути: учебное пособие. - М.: ФГБУ ДПО «Учебно – методический центр по образованию на ж.-д. транспорте», 2019. – 117 с. Режим доступа: https://[umczdt.ru/read/23](https://umczdt.ru/read/23)0297/?page=1.

3. Щербаченко В. И. Строительство и реконструкция железных дорог: учебник.-М.: ФГБУ ДПО «Учебно-методический центр по образованию на ж. д. транспорте», 2018.-315с. Режим доступа: https://umczdt.ru/read/18738/?page=1.

**4 .Путь путевое хозяйство:** Ежемесячный научно-популярный, производственно-технический журнал. / ОАО «Российские железные дороги». — М., <sup>1957</sup> — 2022. - URL: <http://pph-magazine.ru/>.

5 . **Железнодорожный транспорт:** [Электронный ресурс]: Ежемесячный научно-теоретический технико-экономический журнал. ОАО Российские железные дороги: 2005-2022. URL: http://www.zeldortrans-jornal.ru/index.htm https<://elibrary.ru/title> about.asp

6 .**Транспорт России:** [Электронный ресурс]: Всероссийская транспортная еженедельная информационно-аналитическая газета. / Министрество транспорта РФ, ЗАО «Издательство Дороги». — М., 1998-2022. — URL: [http://www.](http://www.gudok.ru/)gudok.ru/

Интернет-ресурсы: <sup>1</sup> .Сайт Министерства транспорта РФ: [www.mintrans.ru/](http://www.mintrans.ru/). 2. Сайт ОАО «РЖД»: [www.rzd.ru/](http://www.rzd.ru/). З.ЭБС ЛАНЬ <http://e.lanbook.com> 4.ЭБС УМЦ ЖДТ <http://umczdt.ru>, 5.ЭБС ПГУПС <http://libraru.pgups.ru>.

#### **4.3 Общие требования организации образовательного процесса**

Освоение программы модуля базируется на изучении дисциплин: *Геодезия, Общий курс железных дорог.*

Учебная практика проводится, концентрированно на учебном полигоне *ТЕХНИЧЕСКОЙЭКСПЛУАТАЦИИ РЕМОНТА ПУТИ.*

#### **4.4. Кадровое обеспечение образовательного процесса**

Реализация рабочей программы профессионального модуля обеспечивается педагогическими кадрами, имеющими высшее образование, соответствующее профилю преподаваемого модуля. Преподаватели, отвечающие за освоение студентами профессионального цикла, имеют опыт деятельности в организациях соответствующей профессиональной сферы и проходят стажировку в профильных организациях не реже одного раза 3 года.

### **4.5. Выполнение требований ФГОС части использования активных интерактивных форм обучения**

B целях реализации компетентностного подхода рабочая программа предусматривает использование в образовательном процессе активных и интерактивных форм проведения занятий в целях формирования и развития общих и профессиональных компетенций:

Тема 2.1 *ТЕХНИЧЕСКИЕ ИЗЫСКАНИЯ ТРАССИРОВАНИЕ ЖЕЛЕЗНЫХ ДОРОГ* форме интерактивной;

Тема 2.2 *ПРОЕКТИРОВАНИЕ НОВЫХ РЕКОНСТРУКЦИЯ СУЩЕСТВУЮЩИХ ЖЕЛЕЗНЫХ ДОРОГ* форме активной.

Тема 1.1. *СПОСОБЫРАЗБИВОЧНЫХРАБОТ* форме разминки.

Тема 1.2.2. *ВОССТАНОВЛЕПНИЕДОРОЖНОЙ ТРАССЫ ДЕТАЛЬНАЯРАЗБИВКА КРИВЫХ\** форме «мозговой атаки».

Тема 1.2.3. *РАЗБИВКА ЗЕМЛЯНОГО ПОЛОТНА ДОРОГИ ГЕОДЕЗИЧЕСКИЙ КОНТРОЛЬ ПРИЕГО СООРУЖЕНИИ* форме урока заранее объявленными ошибками.

Тема 1.2.6. *НИВЕЛИРОВАНИЕПОВЕРХНОСТИ\** форме разминки.

Тема 1.2.7. *РАЗБИВКА ПУТЕВОГО РАЗВИТИЯСТАНЦИИ* форме разминки.

Тема 1.2.9. *ОХРАНА ТРУДА ПРИ ПРОИЗВОДСТВЕ ГЕОДЕЗИЧЕСКИХ РАБОТ НА ЖЕЛЕЗНОДОРОЖНОМ ТРАНСПОРТЕ* форме дискуссии.

## **4.6. Использование средств вычислительной техники процессе обучения**

Рабочая программа предусматривает использование персональных компьютеров обучающимися в ходе проведения следующих практических занятий:

*Практическое занятие №1 ОПРЕДЕЛЕНИЕ УДЕЛЬНЫХ СИЛ СОПРОТИВЛЕНИЯ ДВИЖЕНИЯПОЕЗДА;*

*Практическое занятие А22 ОПРЕДЕЛЕНИЕ МАССЫ РАСЧЕТНОЙДЛИНЫПОЕЗДА.*

## **5. КОНТРОЛЬ ОЦЕНКА РЕЗУЛЬТАТОВ ОСВОЕНИЯ ПРОФЕССИОНАЛЬНОГО МОДУЛЯ (ВИДА ДЕЯТЕЛЬНОСТИ)**

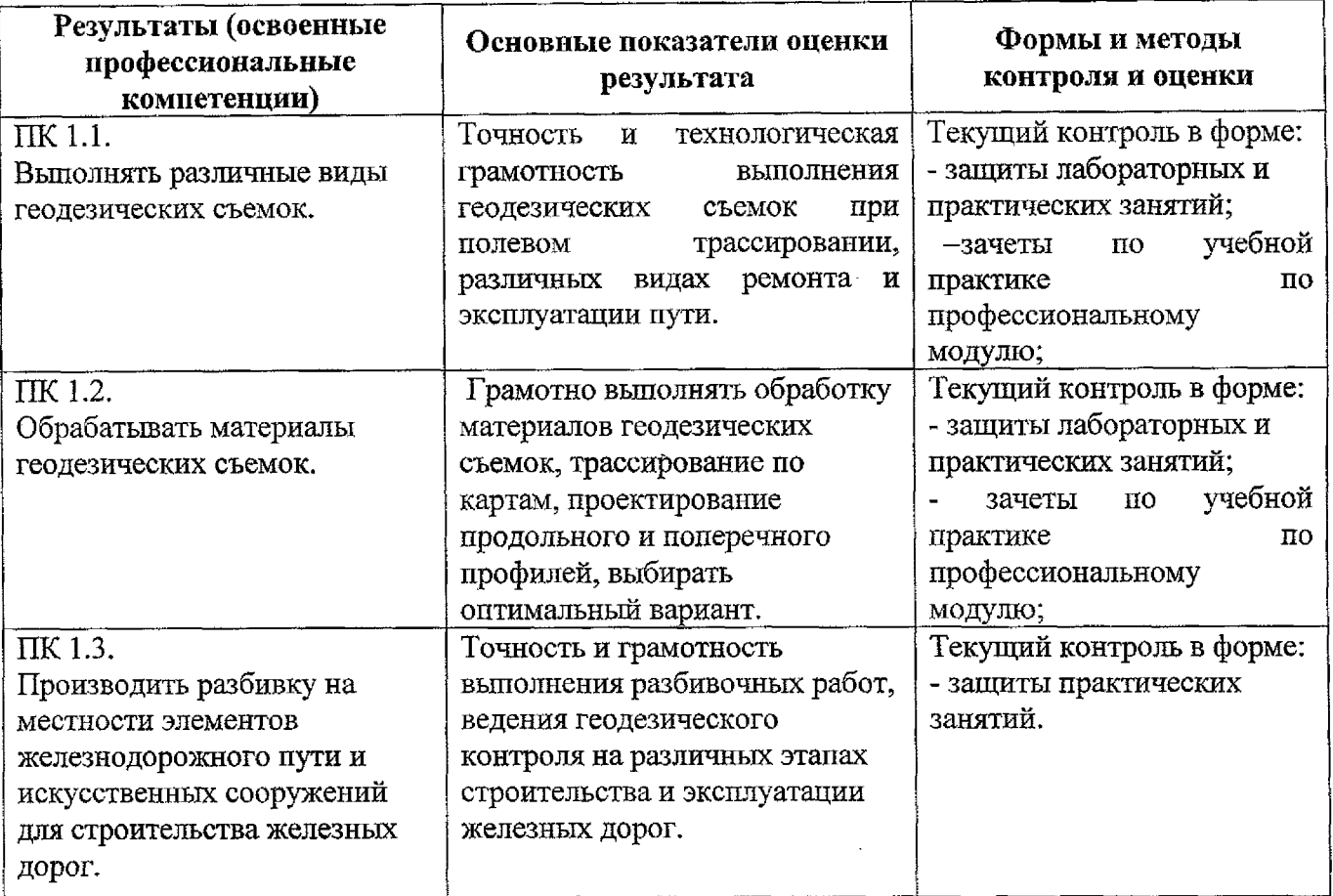

Формы методы контроля оценки результатов обучения должны позволять проверять обучающихся не только сформированность профессиональных компетенций, но развитие общих компетенций обеспечивающих их умений.

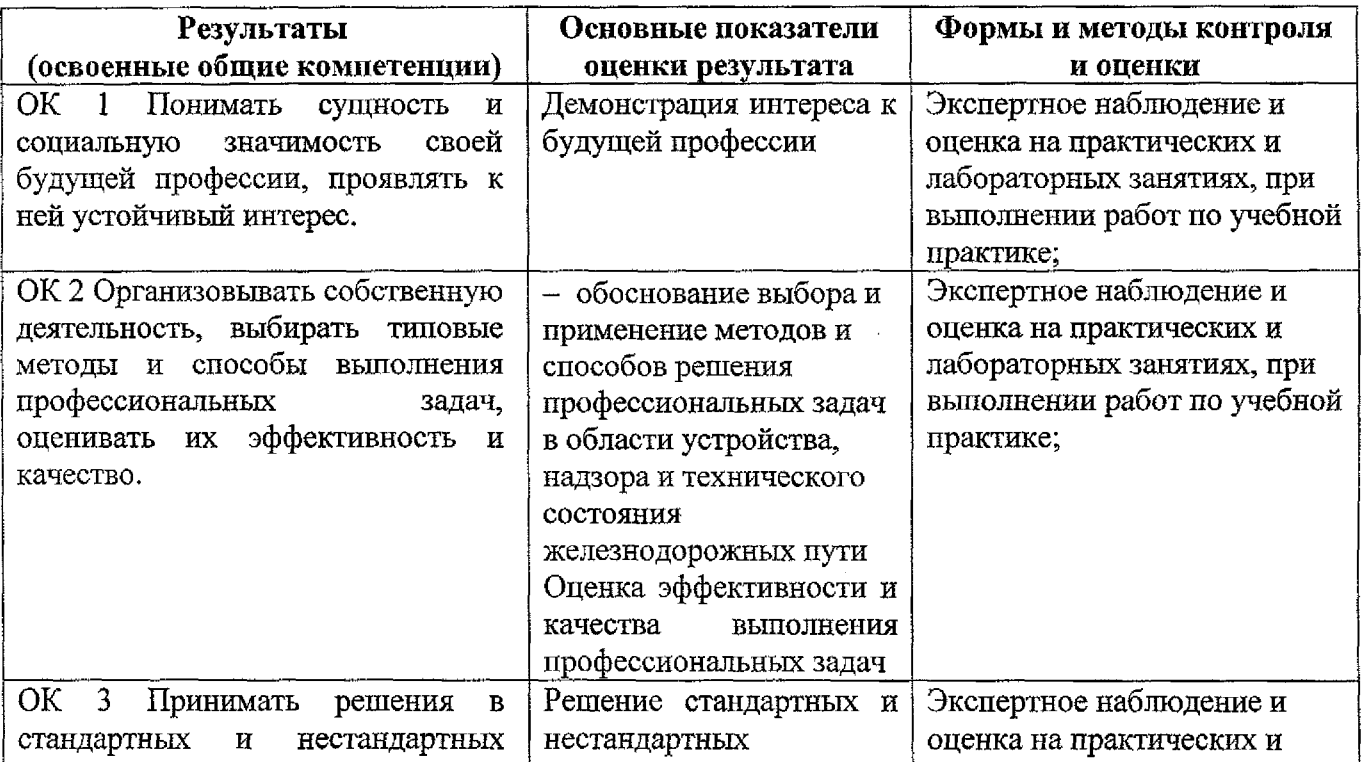

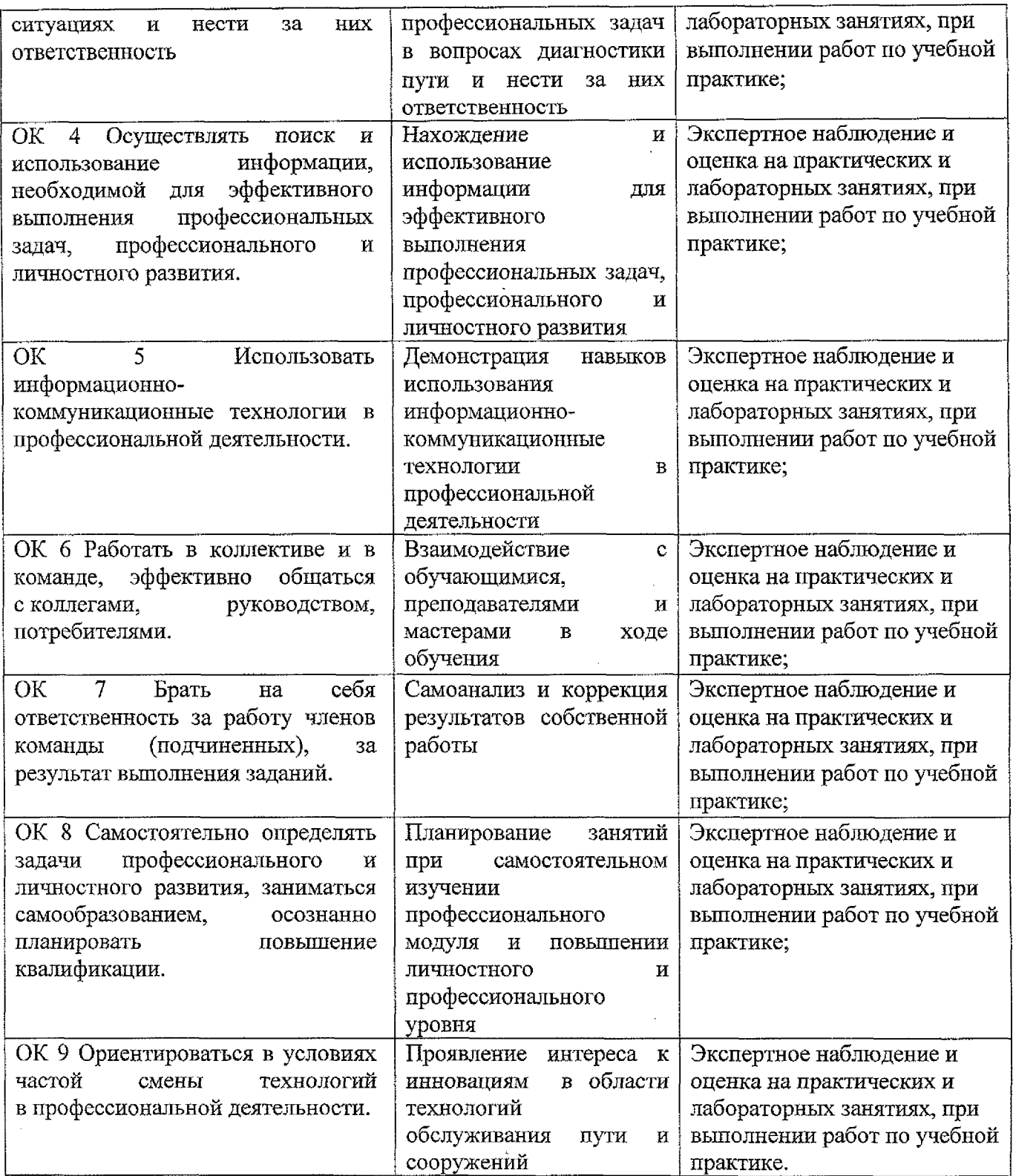

## **Рецензия**

на рабочую программу профессионального модуля ПМ.01 Проведение геодезических работ при изысканиях по реконструкции, проектированию, строительству и эксплуатации железных дорог.

**Автор:** Голиков А.В., преподаватель БФПГУПС

Рабочая программа по данному модулю разработана в соответствии с требованиями Федерального государственного образовательного стандарта среднего профессионального образования по специальности 08 02.10 Строительство железных дорог, путь путевое хозяйство. Рабочая программа поданному профессиональному модулю относится обязательной части программы подготовки специалистов среднего звена ГОС СПО.

структуре программы профессионального модуля ПМ.01 подготовки специалистов среднего звена входят:

МДК. 01.01 Технология геодезических работ;

МДК. 02.02 Изыскания проектирование железных дорог.

Рабочая программа профессионального модуля ПМ.01 Проведение геодезических работ при изысканиях по реконструкции, проектированию, строительству и эксплуатации железных дорог состоит из следующих разделов:

1. Паспорт рабочей программы профессионального модуля.

2. Результаты освоения профессионального модуля.

3. Структура содержание профессионального модуля.

4. Условия реализации профессионального модуля.

5. Контроль оценка результатов освоения профессионально модуля (вида профессиональной деятельности).

Объем часов, выделенный на освоение профессионального модуля позволит: -сформировать у обучающихся необходимые профессиональные и общие компетенции, получить необходимые знания умения, которые можно применять дальнейшем на практике.

Тематический план профессионального модуля имеет следующие разделы темы:

**Раздел 1. Выполнение основных геодезических работ.**

**Тема 1.1** Способы производство геодезических разбивочных работ.

Тема 1.2 Геодезические работы при изысканиях, строительстве и эксплуатации железных дорог.

## **Раздел 2. Проведение изысканий проектирование железных дорог.**

**Тема 2.1.** Технические изыскания трассирование железных дорог.

Тема 2.2. Проектирование новых и реконструкция существующих железных дорог.

Тематический план имеет оптимальное распределение часов по разделам темам каждого из МДК. 01.01, МДК. 01.02 по очной форме обучения, в соответствии с учебным планом.

Каждый раздел программы (МДК) отражает тематику вопросы, позволяющие полном объеме изучить необходимые теоретический материал. Проведение практических и лабораторных занятий, предусмотренных рабочей программой по каждому МДК, позволяют закрепить теоретические знания,

приобретенные при изучении данного профессионального модуля.

Изучение профессионального модуля ПМ.01 способствует эффективной подготовке молодых специалистов области путевого хозяйства.

Результатом изучения профессионального модуля ПМ.01 является освоение обучающимся профессиональных общих компетенций рамках ОПОП СПО.

Учебно-методическое и информационное обеспечение содержит перечень основной и дополнительной литературы, программного обеспечения и интернетресурсы. Материально-техническое обеспечение всех МДК.01.01, МДК. 01.02, профессионального модуля ПМ.01 отвечают требованиям ФГОС.

целом разработанная рабочая программа профессионального модуля ПМ.01 Проведение геодезических работ при изысканиях по реконструкции, проектированию, строительству эксплуатации железных дорог соответствуют требованиям программы подготовки специалистов среднего звена ГОС среднего профессионального образования по специальности 08.02.10 Строительство железных дорог, путь путевое хозяйство.

Разработанная программа профессионального модуля ПМ.01 рекомендуется для использования учебном процессе при подготовке обучающихся по специальности 08.02.10 Строительство железных дорог путь путевое хозяйство.

Рецензент: *<u>Метр /</u>Марочкина О.В.*/

**Должность место работы:** зав. отделением Брянского филиала ПГУПС

#### **Рецензия**

#### на рабочую программу профессионального модуля

ПМ. 01 Проведение геодезических работ при изысканиях по реконструкции, проектированию, строительству и эксплуатации железных дорог.

**Автор:** Голиков Александр Васильевич, преподаватель Брянского филиала ПГУПС

Даная программа ПМ. 01 разработана в соответствии с требованиями Федерального государственного образовательного стандарта среднего профессионального образования по специальности 08 02.10 Строительство железных дорог, путь путевое хозяйство. Рабочая программа поданному профессиональному модулю относится к обязательной части программы подготовки специалистов среднего звена ГОС СПО.

состав программы профессионального модуля ПМ.01 подготовки специалистов B среднего звена входят: МДК 01.01 Технология геодезических работ, МДК 01.02 Изыскания проектирование железных дорог.

Рабочая программа профессионального модуля ПМ.01 Проведение геодезических работ при изысканиях по реконструкции, проектированию, строительству и эксплуатации железных дорог включает в себя следующие разделы:

1. Паспорт рабочей программы профессионального модуля.

- 2. Результаты освоения профессионального модуля.
- 3. Структура и содержание профессионального модуля.
- 4. Условия реализации профессионального модуля.
- 5. Контроль и оценка результатов освоения профессионально модуля.

Выделенный объем часов на освоение профессионального модуля позволит: -сформировать у обучающихся необходимые профессиональные и общие компетенции, получить

необходимые знания и умения, которые можно применять в дальнейшем на практике.

Тематический план профессионального модуля имеет следующие разделы:

Раздел 1. Выполнение основных геодезических работ.

Раздел 2. Проведение изысканий проектирование железных дорог.

Разделы программы (МДК) отражают тематику и вопросы, позволяющие в полном объеме изучить необходимые теоретический материал. Проведение практических и лабораторных занятий, предусмотренных рабочей программой по каждому МДК, позволяют закрепить теоретические знания, приобретенные при изучении данного профессионального модуля.

Изучение профессионального модуля ПМ.01 способствует эффективной подготовке молодых специалистов области путевого хозяйства.

Результатом изучения профессионального обучающимся профессиональных и общих компетенций в рамках ОПОП СПО. модуля ПМ.01 является освоение

Учебно-методическое и информационное обеспечение содержит перечень основной дополнительной литературы, программного обеспечения и интернет-ресурсы.

Материально-техническое обеспечение всех МДК.01.01; МДК.01.02; профессионального модуля ПМ.01 отвечают требованиям ФГОС.

целом разработанная рабочая программа профессионального модуля ПМ.01 Проведение геодезических работ при изысканиях по реконструкции, проектированию, строительству и эксплуатации железных дорог соответствуют требованиям программы подготовки специалистов среднего звена Ф ГОС среднего профессионального образования по специальности 08.02.10 Строительство железных дорог, путь и путевое хозяйство и может быть рекомендована для использования в учебном процессе при подготовке обучающихся по специальности 08.02.10 Строительство железных дорог путь и путевое хозяйство.

**Рецензент:** /И.А.Галаева/

**Должностью место работы:** начальник технического отдела Брянск - Льговской дистанции пути структурное подразделение Московской дирекции инфраструктуры - структурного подразделения центральной дирекции инфраструктуры - филиала ОАО «РЖД».

# ЛИСТ ИЗМЕНЕНИЙ И ДОПОЛНЕНИЙ, ВНОСИМЫХ В РАБОЧУЮ ПРОГРАММУ

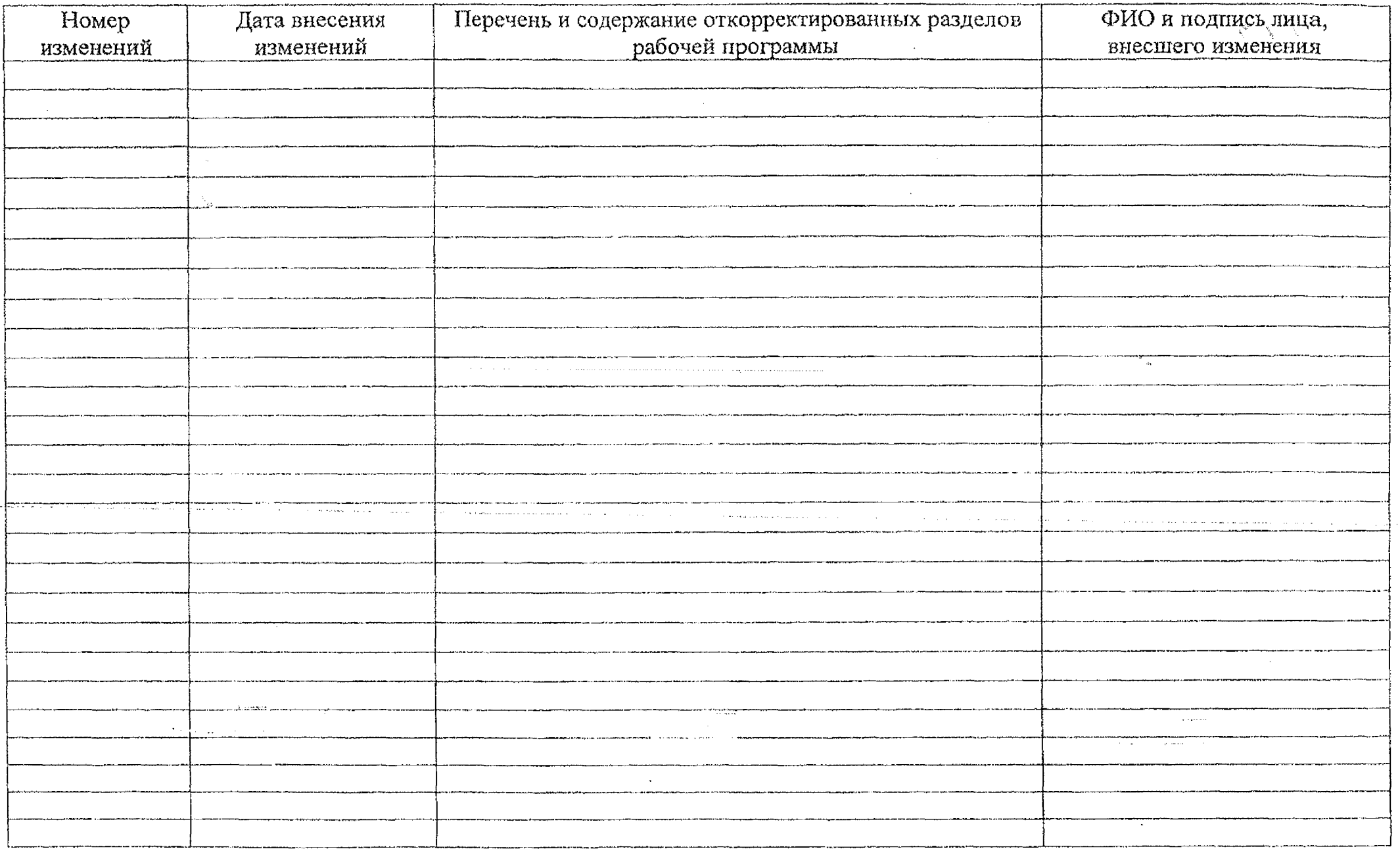